# **Vorbereitung**

- die Noten ausdrucken.
- Kopfhörer an den PC oder das Handy anschließen und
- ein (zweites) Handy zum Aufnehmen bereitlegen

**\_\_\_\_\_\_\_\_\_\_\_\_\_\_\_\_\_\_\_\_\_\_\_\_\_\_\_\_\_\_\_\_\_\_\_\_\_\_\_\_\_\_\_\_**

**\_\_\_\_\_\_\_\_\_\_\_\_\_\_\_\_\_\_\_\_\_\_\_\_\_\_\_\_\_\_\_\_\_\_\_\_\_**

- ein bisschen Einsingen

# **Aufnahme**

- Die eigene Stimme anklicken
- Aufnahme starten

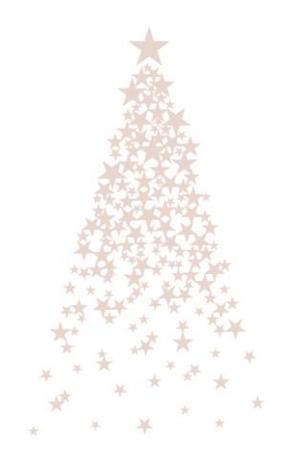

#### **BILDAUFNAHME**

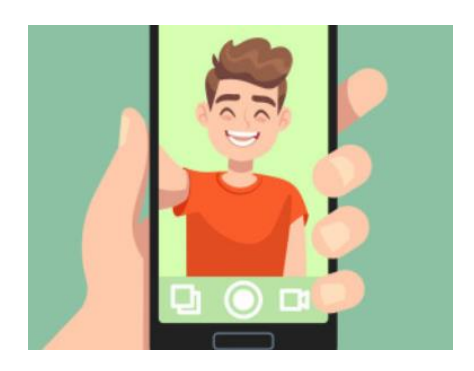

## **Bitte nur eine Person pro Aufnahme!**

## **Bitte Hochformat nutzen:**

Bitte alle Aufnahmen im HOCHFORMAT machen, damit wir ein einheitliches Gesamtbild haben, ohne einzelne Videos noch schneiden zu müssen.

## **Bitte Wackeln vermeiden**:

Das Handy irgendwo fest ablegen, bei der Aufnahme direkt in die Kamera schauen und bitte vor einen

neutralen Hintergrund stellen, am besten nicht vor ein Fenster.

#### **TONAUFNAHME**

Die Vorlage-Audio-Dateien sind elektronisch erzeugt und dienen nur der Orientierung der eigenen Stimme. Ein vollständiges Klangerlebnis ist das natürlich noch nicht, aber so können wir im Nachhinein ganz exakt arbeiten und das Gesamtwerk am Ende instrumental hinterlegen.

**Bitte Klatschen:** Auf dem Audio ist ein Klatschen zu hören. Damit wir beim Zusammenstellen der Videos besser arbeiten können, bitten wir alle genau dann auch selbst in die Hände zu klatschen!

**Bitte Kopfhörer nutzen**: Das (etwas unnatürliche  $\odot$ ) Audio soll natürlich später nicht im Hintergrund zu hören sein. Darum bitten wir alle unbedingt Kopfhörer zu nutzen, auf denen bei der Aufnahme die Audio-Datei läuft, damit wir auf dem Video nur Eure Stimme hören.

**Bitte Störgeräusche vermeiden**: Wichtig ist natürlich auch die Akustik: Der Raum in dem der Ton aufgenommen wird, sollte möglichst trocken sein (Räume mit Teppich und oder vielen Möbeln an den Wänden). Geflieste Räume (wie Hausflur, Badezimmer und Küche) sind eher ungeeignet und offene Fenster auch.

**"Fröhliche Weihnachten" wünschen:** Wir wollen den Chor mit einem Gruß an alle aktuellen und ehemaligen Mitglieder unserer Schulgemeinde beenden. Am Ende wartet also bitte 5 Sekunden und ruft dann "Frohe Weihnachten!" und wer mag, winkt dabei in die Kamera!

# **Datei speichern / versenden / Datenfreigabe/ Datenschutz**

**\_\_\_\_\_\_\_\_\_\_\_\_\_\_\_\_\_\_\_\_\_\_\_\_\_\_\_\_\_\_\_\_\_\_\_\_\_\_\_\_\_\_\_\_\_\_\_\_\_\_\_\_\_\_\_\_\_\_\_\_\_\_\_**

#### **Dateiformat:**

Bitte speichert die Datei als mp4 oder mov (macht das Handy eigentlich von selbst)

#### **Dateiname:**

Um später einen Eindruck zu haben, wie viele Jahrgänge mitgemacht haben, bitten wir die Datei möglichst wie folgt zu benennen: Nachname-Vorname-Abijahrgang

#### **Dateiübermittlung:**

Bitte schickt uns die Dateien an [psallite@gmail.com](mailto:psallite@gmail.com) entweder

- Per mail oder
- Per wetransfer [https://wetransfer.com](https://wetransfer.com/)

#### **Datenschutz Erwachsene:**

Mit dem zurücksenden der Datei gestatten Sie uns, die Aufnahme für einen virtuellen Chor zu nutzen, der in sozialen Medien geteilt werden kann. Eine direkte Zuordnung mit Namen wird es nicht geben.

#### **Datenschutz Minderjährige:**

Bei minderjährigen Schülerinnen und Schülern bitten wir, die Eltern die Datei über die eigene Email zu übermitteln und somit der Nutzung zuzustimmen. Ansonsten können wir die Aufnahmen leider nicht nutzen!

#### **Einsendetermin: 30.11.2020**

Damit wir noch genügend Zeit haben, alle Stimmen und Videos mit einer entsprechenden Software zusammenzustellen, bitten wir, die Videos uns - wenn irgend möglich - bis zum Ende November zu schicken!

#### **Fragen:**

Selbstverständlich könnt ihr an [psallite@gmail.com](mailto:psallite@gmail.com) auch schreiben, wenn ihr noch Fragen habt.

\_\_\_\_\_\_\_\_\_\_\_\_\_\_\_\_\_\_\_\_\_\_\_\_\_\_\_\_\_\_\_\_\_\_\_\_\_\_\_\_\_\_\_\_\_\_\_\_\_\_\_\_\_\_\_\_\_\_\_\_\_\_\_\_\_

#### **Das Ergebnis …**

Sobald wir mit dem Schnitt fertig sein werden, schicken wir selbstverständlich eine Info an alle Teilnehmer mit der Info, wie und wo das Psallite 2020 zu sehen und zu hören sein wird!

#### **… und noch ein Wort in eigener Sache**

Wir machen ein solches Projekt zum ersten Mal und werden uns sehr, sehr anstrengen, damit am Ende ein Phille-Chor mit vielen, vielen Sängern die Schranken überwindet, die ein echtes gemeinsames Singen leider gerade unmöglich machen. Wenn es nicht so superperfekt wird, wie die Vorlage aus Australien, seht es uns nach!